# Online Catalog User Guide

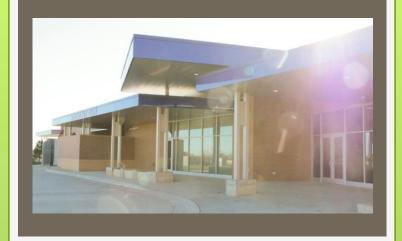

SOUTHEAST TECH

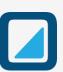

# Locating a catalog

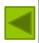

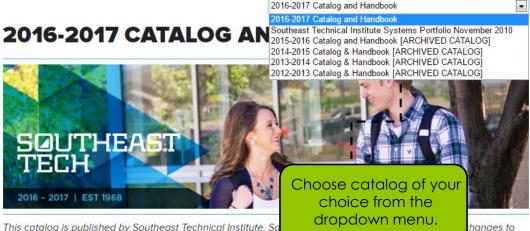

This catalog is published by Southeast Technical Institute. So this catalog/handbook, its requirements, rules, regulations, po

prior notice. The courses listed are believed to be accurate at the time of publication and are provided to facilitate. academic planning. Published program costs are estimates. These provisions are subject to and do not constitute an offer to contract with any person.

Students in Health Science Programs should also refer to the Health Sciences Handbook for information, guidelines, and requirements.

Southeast Tech retains the right to make changes in programs, course offerings, policies, red araduation requirements, tuition, fees and refunds, etc. without notice.

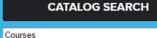

Search Catalog

✓ Whole Word/Phrase Advanced Search

CATALOG HOME

>> ARCHIVED CATALOGS

>>> CATALOG USER GUIDE

NOTICE OF NONDISCRIMINATORY

UT SOUTHEAST TECHNICAL

THEAST AT A GLANCE

CAMPUS CALENDAR (2016-2017)

>> ACADEMIC PROGRAMS

>> COURSE DESCRIPTIONS

>> STUDENT LIFE

>> WHAT ARE OUR STUDENTS SAYING ABOUT SOUTHEAST TECH?

ADMISSIONS

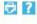

Looking for a previous

catalog? Check out our

archived catalogs.

iaation or

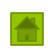

Courses Search Catalog ✓ Whole Word/Phrase

**Advanced Search** 

**POLICY** 

>> ACCREDITATION

>> CATALOG HOME

>> ARCHIVED CATALOGS >> CATALOG USER GUIDE

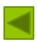

# **ABOUT SOUTHEAST TECHNICAL INSTITUTE**

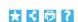

- Welcome

- Use links to quickly
- access the information you need.
- Institutional Student Common Learning Outcomes & Assessment
- General Education Mission and Philosophy
- General Education Core Curriculum
- Campus History

2016-2017 Catalog and Handbook

#### WELCOME TO SOUTHEAST TECH

Southeast Tech provides quality technical education opportunities to residents of surrounding area.

Southeast Tech is one of four state-supported post-secondary technical institute different major fields of study are offered. Southeast Tech grants associate of ap and certificates upon successful completion of individual program requirements programming in a variety of instructional formats to meet the needs of students, evening and weekend.

Use the navigation bar to go to specific section in the cataloa.

In addition, a wide variety of Adult and Continuing Education (credit and noncredit) classes, workshops, and seminars are offered to assist area residents in expanding and augmenting their occupational skills or to assist in general improvement of their chosen lifestyles.

## **VISION**

Creating Workforce Excellence

#### **MISSION**

The mission of Southeast Tech is to educate individuals for employment opportunities, professional growth and lifelong learning. This is achieved by providing

- · Quality accredited programs;
- · Customized training;
- · Continuing and adult education opportunities;
- · An environment that fosters student centered learning.

>> CAMPUS CALENDAR (2016-2017) >> ACADEMIC PROGRAMS At the bottom of each page click the arrow to automatically return to the top of that page.

**CATALOG SEARCH** 

NOTICE OF NONDISCRIMINATORY

>> ABOUT SOUTHEAST TECHNICAL

>> SOUTHEAST AT A GLANCE

SAYING ABOUT SOUTHEAST TECH? >> ADMISSIONS

>> SCHOLARSHIPS

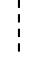

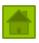

# Catalog/course search

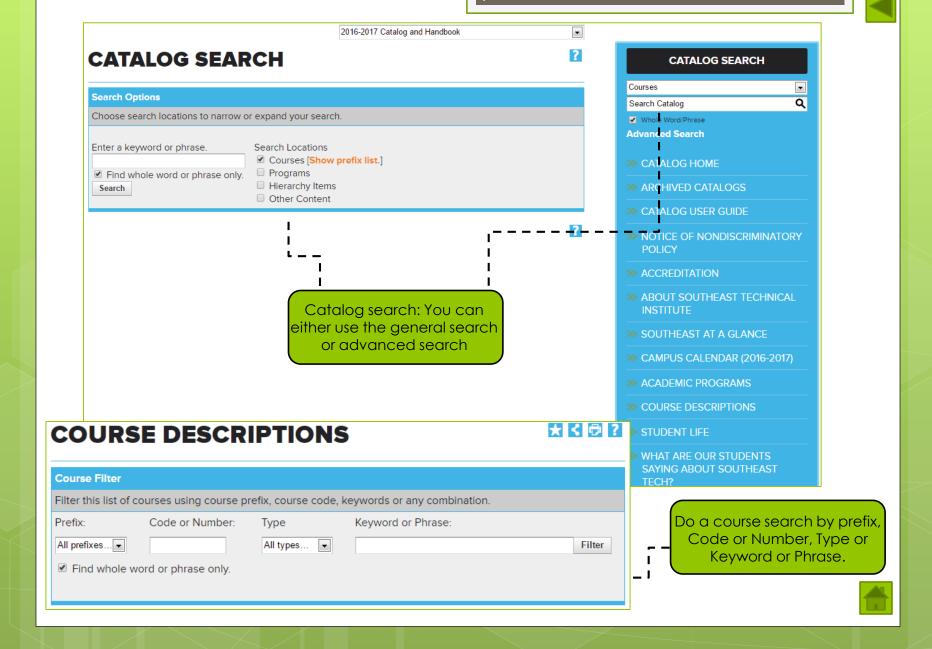

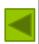

## **ACADEMIC PROGRAMS**

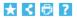

## **SOUTHEAST TECHNICAL INSTITUTE**

#### **INSTITUTE OF ADVANCED TECHNOLOGIES**

#### **COMPUTER INFORMATION SYSTEMS**

- Computer Network Security Technician, AAS
- Computer Programming (Online), AAS
- · Computer Programming, AAS
- · Computer Technician, Diploma
- · Network Administrator (Evening), AAS
- Network Administrator, AAS
- · Software Support Specialist, Diploma
- System Administrator, AAS

Click on program to view specific program information.

#### **ELECTRONICS**

- Biomedical Equipment Technology, AAS
- · Electronics Technology, AAS
- Mechatronics Technology, AAS

#### **INSTITUTE OF BUSINESS & COMMUNICATIONS**

#### **BUSINESS**

- · Accounting, AAS
- Administrative Assistant, AAS
- · Business Administration, AAS
- Entrepreneurship, AAS
- · Financial Services: Banking Emphasis, AAS
- Financial Services: Insurance Emphasis (Online), AAS
- Marketing, AAS

For academic programs click here.

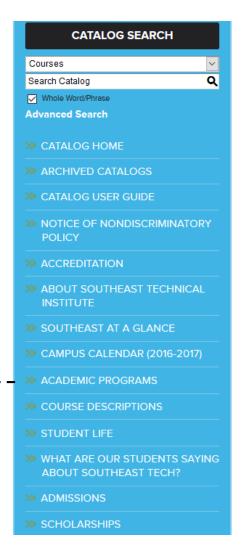

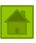

# Catalog User Guide

Upon completion of an Associate of Applied Science Degree in Accounting, a student will be able to:

Understand basic business structure categories/types. (sole proprietorship, corporation, partnership)

Use computerized systems to complete business transactions, prepare financial statements and tax returns.

· Demonstrate ability to analyze, report, process and interpret business transactions in order to make sound

Program specific information. (Learning Outcomes, curriculum and estimated program fees.)

## **ACCOUNTING, AAS**

· Understand basic business legal terms.

Prepare financial statements.

Problem Solving/Critical Thinking

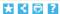

### **PROGRAM CURRICULUM - TOTAL CREDITS: 67**

#### **FIRST SEMESTER**

- SSS 100 Student Success Seminar 2 Credit Hours
- BUS 101 Introduction to Business 3 Credit Hours
- CIS 105 Introduction to Computers 3 Credit Hours
- MATH 101 Intermediate Algebra 4 Credit Hours
- ACCT 210 Principles of Accounting I 4 Credit Hours

#### SECOND SEMESTER

- ACCT 211 Principles of Accounting II 4 Credit Hours
- ENGL 101T Composition 3 Credit Hours
- BUS 140 Business Law I 3 Credit Hours
- SPCM 101T Fundamentals of Speech 3 Credit Hours
- CIS 125 Advanced Computer Applications 3 Credit Hours

#### THIRD SEMESTER

- SOC 150T Social Problems 3 Credit Hours
- ACCT 212 Intermediate Accounting I 4 Credit Hours
- ACCT 218 Income Tax I 4 Credit Hours
- ACCT 223 Financial Management 3 Credit Hours
- PSYC 101T General Psychology 3 Credit Hours

#### **FOURTH SEMESTER**

- BUS 130 Business Communications 4 Credit Hours
- ACCT 214 Managerial Accounting 4 Credit Hours
- ACCT 213 Intermediate Accounting II 4 Credit Hours
- ACCT 217 Computerized Accounting 3 Credit Hours
- ACCT 237 Payroll 3 Credit Hours

# ADDITIONAL INFORMATION

All courses with the prefix ACCT require "C" or better.

Students entering a program in any semester other than outlined may not graduate in the expected amount of time.

# Demonstrate ability to apply management styles and practices. Interpret financial statements. Professionalism

business decisions.

Science & Technology

· Exhibit professional and ethical behaviors.

#### Communication

- . Demonstrate professional writing skills
- · Demonstrate professional verbal skills

# ★ < 👨 ?

# ACCOUNTING, AAS: TOTAL PROGRAM FEES (ESTIMATE)

| Tuition          | \$7,303  |
|------------------|----------|
| Fees             | \$8,107  |
| Books & Supplies | \$3,300  |
| TOTAL            | \$18,710 |

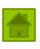

# Features

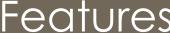

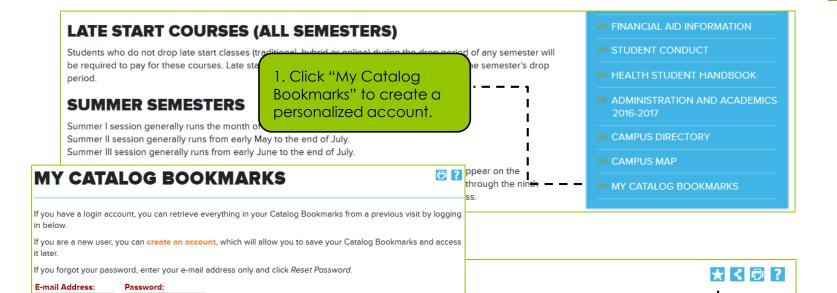

- Calculation of Refunds & Earned Financial Aid
- Military Service Withdrawal Without Penalty
- Transferring Credits and COMPASS/Accuplacer
  - 3. Click the star each time
  - you want to add an item to
- your "My Catalog Bookmarks" account.

## REGISTERING FOR CLASSES

2. Creating a "My Catalog Bookmarks account" allows you to be able to create a personal catalog and save information that is specific to you.

To remove items from your Catalog Bookmarks, check boxes next to the item to remove and click the Remove

THE FOLLOWING COURSES HAVE BEEN ADDED TO YOUR

Unofficial Withdraws

Re-entry of Withdrawn Students

Reset Password

CATALOG BOOKMARKS:

There are currently no courses in your Catalog Bookmarks.

Login

ation is held for the upcoming semesters. Students register via STInet their academic advisor. Registration times and courses are scheduled in a ses they need each semester.

# PREREQUISITE/COREQUISITE COURSES

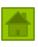

# Features

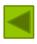

Print-friendly icon on every page.

## 2016-2017 CATALOG AND HANDBOOK

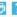

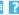

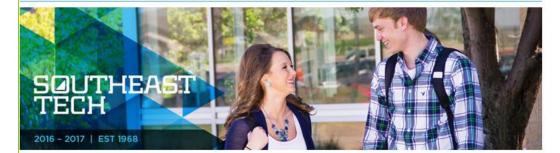

This catalog is published by Southeast Technical Institute. Southeast Tech reserves the right to make changes to this catalog/handbook, its requirements, rules, regulations, policies, courses and programs without obligation or prior notice. The courses listed are believed to be accurate at the time of publication and are provided to facilitate academic planning. Published program costs are estimates. These provisions are subject to change without notice and do not constitute an offer to contract with any person.

Students in Health Science Programs should also refer to the Health Sciences Handbook for additional information, guidelines, and requirements.

Southeast Tech retains the right to make changes in programs, course offerings, policies, regulations, rules, graduation requirements, tuition, fees and refunds, etc. without notice.

#### CATALOG SEARCH

Courses

Search Catalog

Whole Word/Phrase

Advanced Search

- >> ARCHIVED CATALOGS
- >> CATALOG USER GUIDE

- ABOUT SOUTHEAST TECHNICAL
- >> SOUTHEAST AT A GLANCE
- CAMPUS CALENDAR (2016-2017)

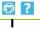

Print-friendly icon on every page.

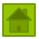

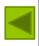

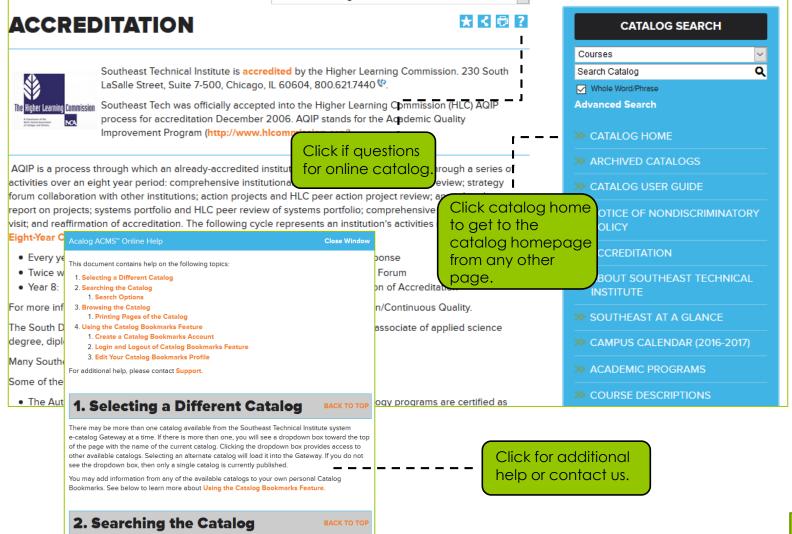

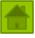